### **Development in code\_aster ASTERXX – The new architecture of code\_aster**

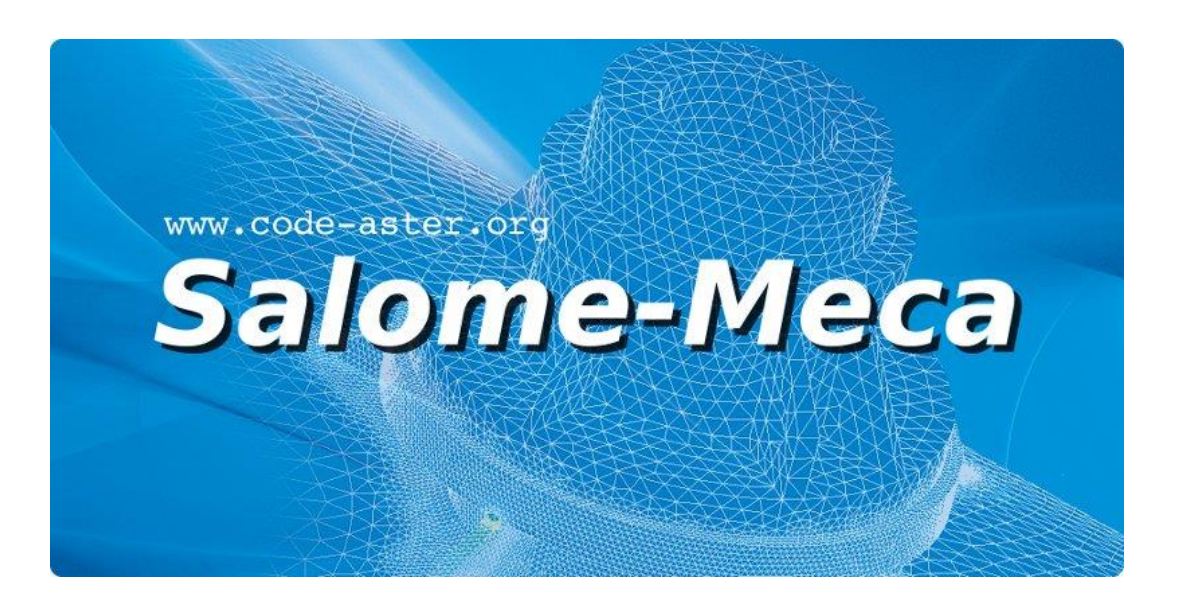

#### **Code\_Aster, Salome-Meca course material**

GNU FDL licence (http://www.gnu.org/copyleft/fdl.html)

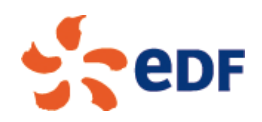

### **Table of contents**

Data structures

Data structures in python

Sources organization

Link between data structures and Fortran operators

Asterxx in a (big) nutshell From python to Fortran via C++

Asterxx and development

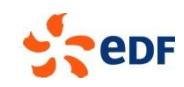

### **Data structures (1/4)**

### In code\_aster "legacy", data structures are:

A set of jeveux objects (vector, collection, bidirectional map), example: a mesh (sd\_maillage) is composed of:

A jeveux vector containing coordinates of nodes

A jeveux vector containing names of nodes

And so on

Link together by names, example: for a mesh named MAIL in commands file:

The jeveux vector containing coordinates of nodes is named: 'MAIL . COORDO' The jeveux vector containing coordinates of nodes is named: 'MAIL . NOMNOE'

…

#### Drawback

No link between objects (in sense of programming language) No automatic garbage collector

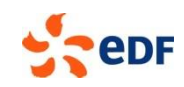

### **Data structures (2/4)**

#### Wrap C++ of aster data structures

Definition of classes which represents aster data structures All theses aster data structures inherit of a class named DataStructure

#### Class DataStructure

This class contains (among others) the name of sd\_aster Also contains: memory allocation and object '. TCO' (aster type of a data structure, ex : sd\_maillage) Warning: changes in sd\_aster naming !!! The name is no longer based on the name give by user in the commands file Before in Aster legacy: 'MAIL . COORDO' (for instance : MAIL=LIRE\_MAILLAGE() ) Now, first 8 characters are automatically generated: '00000001.COORDO'

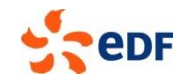

### **Data structures (3/4)**

#### Wrap C++ of Jeveux objects

JeveuxVector, JeveuxCollection and JeveuxBidirectionalMap Used in C++ data structures

#### Example, class ModelClass

```
class ModelClass: public DataStructure
                      {
                      protected:
                          // (...)
                          /** @brief Vecteur Jeveux '.MAILLE' */
                          JeveuxVectorLong typeOfCells;
                          // (...)
                      public:
                          ModelClass( const std::string name = ResultNaming::getNewResultName() ):
                              DataStructure( name, 8, "MODELE" ),
                              typeOfCells( JeveuxVectorLong( getName() + ".MAILLE " ) ),
                          // (...)
              // shared pointer on this object
              typedef boost::shared ptr< ModelClass > ModelPtr;
                          {};
5 \hspace{2.5cm} |;
```
### **Data structures (4/4)**

#### **Note**

For more flexibility, we choose to use pointers…

… But pointers in C++ doesn't used garbage collector

So, in asterxx, we have widely used smart-pointers (i.e. : pointers with garbage collector)

All DataStructure are therefore wrap in a boost:: shared ptr

Transparent and easy-to-use Protect use of "new" in C++, no need to use "delete" Never use raw pointer

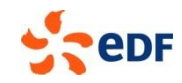

### **Data structures in python (1/2)**

### To make data structures accessible in python, we use the library Boostpython

#### Boost-python is:

A way to define classes and functions exposed

Explain to code that you want that a C++ class name TotoClass (for class) must be exposed to user in a python shell with the name Toto (for instance too !)

#### Natively compatible with python garbage collector

No more need to use DETRUIRE in commands file

Reasonably easy to use (at least by imitation), example : Model

```
class < ModelClass, ModelClass::ModelPtr,
       bases< DataStructure > > ( "Model", no init )
       .def( " init ", make constructor(
             &initFactoryPtr< ModelClass >) )
       .def( "addModelingOnMesh", &ModelClass::addModelingOnMesh )
```
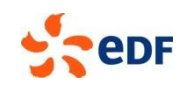

### **Data structures in python (2/2)**

#### After writing Boost-python and compile : class ready to use in python

```
# import module code_aster
import code_aster
# start code_aster (jeveux for real)
code_aster.init()
# have fun with code aster :
# define a empty model !
myOwnModel = code_aster.Model()
# unbelievable : you have defined a model that is stored in python variable
# with more than 8 characters !
```
myOwnModel = 3.0 # even more incredible : you have deleted a sd aster without using DETRUIRE !

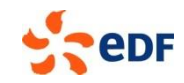

### **Sources organization (1/2)**

#### New folders

src/bibcxx folder contains:

All data structures

New C++ code (example: MECA\_STATIQUE C++ style)

#### src/code\_aster folder contains essentially:

Subfolder Cata which contains capy files (syntax definition of commands file) and the new syntax checker Subfolder Commands which contains interfaces which call old Fortran operators from a aster command

Practically: 2 items, name of the commands et type of the results of the commands

```
from ..Objects import Model
from .ExecuteCommand import ExecuteCommand
class ModelAssignment(ExecuteCommand):
    command name = "AFFE MODELE"
    def create result(self, keywords):
        self. result = Model()
    def post exec(self, keywords):
        self. result.setMesh(keywords["MAILLAGE"])
```
AFFE MODELE = ModelAssignment.run

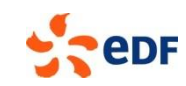

### **Sources organization (2/2)**

#### bibcxx

Contains lot of subfolders (Algorithms, DataFields, …) Important subfolder: PythonBindings Define python interface to C++ objects Usually headers define functions, classes and member functions and .cxx files implement functions and member functions

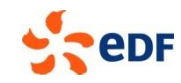

### **Link between data structures and Fortran**

Jeveux objects are still build in Fortran (in most cases)

2 possibilities:

Use of aster commands => call of Fortran operators from python Use of build member function => call of Fortan operators from C++

#### How is build the link between C++ and jeveux objects

With the name! OP\* allocate a set of jeveux objects which are pointed by wrappers in C++ class Then garbage collector is operational Automatic call of JEDETR

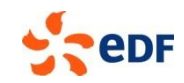

# **Asterxx in a (big) nutshell (1/4)**

#### From a commands file

```
import code_aster
from code_aster.Commands import *
code_aster.init()
mail1 = LIRE_MAILLAGE( FORMAT = "MED" )
model = AFFF MODELE(MAILLAGE = mail1,AFFE = F( MODELISATION = "3D« ,
                     PHENOMENE = "MECANIQUE",
                     TOUT = "OUT, ), )
```
How to put together all what I said?

First, have a look to src/code\_aster/Commands/affe\_modele.py

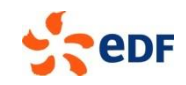

### **Asterxx in a (big) nutshell (2/4)**

### First, have a look to src/code\_aster/Commands/affe\_modele.py

```
# (...)class ModelAssignment(ExecuteCommand):
    # What is the name of the defined command ? => Creation of link between command and "capy"
    command name = "AFFE MODELE"
    # What is the aster type of the result produced by the command ?
    def create result(self, keywords):
        self. result = Model()
    # What must be done at the end of the command (after calling OP*)
    def post exec(self, keywords):
        self. result.setMesh(keywords["MAILLAGE"])
# What is the name that users will use to call the command ?
AFFE MODELE = ModelAssignment.run
# When user will type : AFFE MODELE(), it is ModelAssignment.run which will be call
```
# And then ModelAssignment.run will call OP0018 after reading capy (for AFFE MODELE, op=18 in capy)

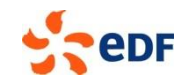

# **Asterxx in a (big) nutshell (3/4)**

#### Then, what is  $Model($ )? Go to src/bibcxx/PythonBindings/ModelInterface.cxx

```
// (...)#include "PythonBindings/ModelInterface.h"
// (...)
class_< ModelClass, ModelClass::ModelPtr,
            bases< DataStructure > > ( "Model", no_init )
// (...)
        .def( "addModelingOnMesh", &ModelInstance::addModelingOnMesh )
        .def( "addModelingOnGroupOfCells", &ModelInstance::addModelingOnGroupOfCells )
        .def( "addModelingOnGroupOfNodes", &ModelInstance::addModelingOnGroupOfNodes )
        .def( "build", &ModelClass::build )
// (...)
```
In summary,  $Model$  (in python) is link (the same as) to  $ModelClass$  in C++ describes in src/bibcxx/Modeling/Model.h

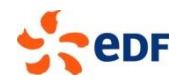

# **Asterxx in a (big) nutshell (4/4)**

#### Then, what is ModelInstance()? Go to src/bibcxx/Modeling/Model.h

```
// (...)
class ModelClass: public DataStructure
{
   protected:
// (...)
       /** @brief Vecteur Jeveux '.MAILLE' */
       JeveuxVectorLong typeOfCells;
       /** @brief Vecteur Jeveux '.NOEUD' */
       JeveuxVectorLong typeOfNodes;
       /** @brief Vecteur Jeveux '.PARTIT' */
       JeveuxVectorChar8 partition;
// (...)
```
ModelClass is a C++ class containing jeveux objects (such as '. MAILLE', '. NOEUD', ...) So, it's just a sd modele with all its jeveux objects!

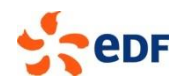

### **Asterxx and development (1/2)**

#### Develop in Fortran

Old-style Almost nothing changes (Fortran, capy, catalogues, …) What changes? Write a python file in src/code aster/Commands/\*.py to link name of a command to a capy Write (maybe, only if you need) a new data structure A C++ class in src/bibcxx/… to describe what is inside the data structure A Boost-python file in src/bibcxx/PythonBindings/… to make data structure available in python

#### Develop in python

With the new "object oriented" style Looks like macro python For most developers Ask the core team for new features (data field handling, data structure allocation, …) Read the documentation

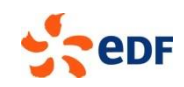

### **Asterxx and development (2/2)**

Develop in C++ Essentially for core team For specific needs (for instance : performance issue)

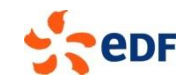

# End of presentation

Is something missing or unclear in this document? Or feeling happy to have read such a clear tutorial?

Please, we welcome any feedbacks about code\_aster training materials. Do not hesitate to share with us your comments on the code\_aster forum [dedicated thread](http://www.code-aster.org/forum2/viewtopic.php?id=17343).

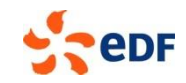